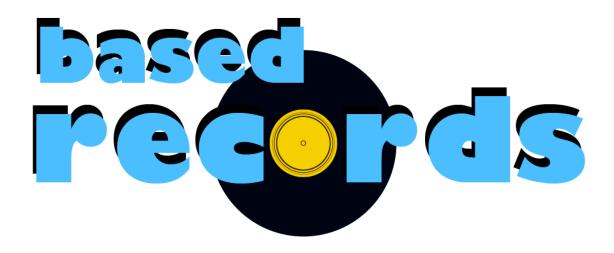

Louis Lascelles-Palys — Justin Schoenit — Shiv Patel — Dhruv Bihani

# Introduction / Executive Summary

Based records is a website specializing in the sales of vinyl records. Due to the nostalgic nature of records, and their current aesthetic appeal, our target audience consists of baby boomers and hipsters of all ages. Based records' main office is located in Vancouver, Canada, but our short term goal is to spread our notoriety across North America. Long term, we aim to spread our website to reach every continent as the most reliable record store in the world. We've partnered with artists such as Tame Impala, Ghost, Phoebe Bridgers, Kendrick Lamar, and many more, to provide a variety of new releases to our ever-expanding catalog. Unemployed young hipsters consist of a large portion of our audience, therefore, we pride ourselves in providing the best prices on vinyl records.

We worked with the best developers in the world to develop our website — hires were made based off amount of candy received while answering questions in UBC Okanagan's COSC 304. These developers allowed us to include many never-before-seen features, including: reviews for each product, listing all of our customers, and many more quality-of-life and administrative features such as restarting the database.

In our walkthrough below, you can find the process in which a typical user would navigate our website. If you'd like to follow along, be sure to check us out (dependent on Justin Schoenit's laptop being turned on) at <a href="https://www.basedrecords.shop">www.basedrecords.shop</a>!

# Walkthrough

## Homepage

Welcome to Based Records; your one stop shop for all your vinyl needs! Our homepage brings you directly to our shopping page, where you can browse our vast selection of records.

# Login

First things first, we need to login to an account. Click on "Login" on the top-right of the navigation. If you don't have an account, click on "Sign Up!"

# Sign Up

Signing up is easy, but we want ALL of your personal information to sell for ad reve— I mean, to keep your data safe and secure.

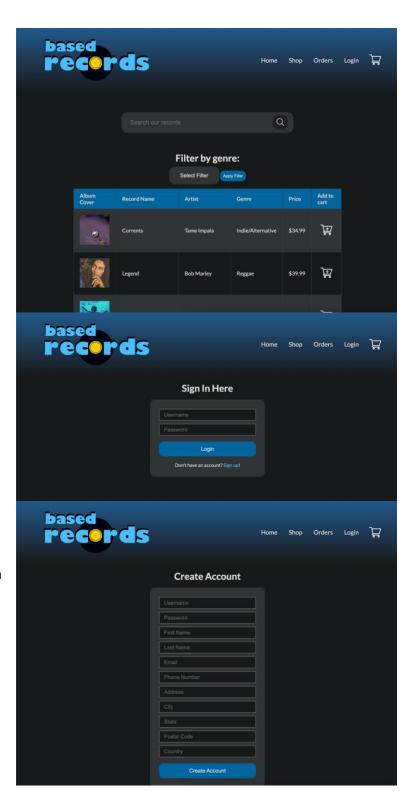

## Shop

Now that you're logged in, let's start shopping for some records. If you'd like more information regarding any particular record, click on its name or its album art — this also provides the option to write a review and provide a rating. We have some recommendations available if you don't know what you're looking for! If one catches your eye, add it to your cart by clicking the "Add to cart" icon.

## Search/Filter

If you already have a record in mind, use the search bar to type the album name. Otherwise, filtering options are available by genre.

#### Cart

After adding anything to your cart, or by clicking the cart icon on the top-right, you may update the quantity, remove an item, and view your total. Pressing the "Continue Shopping" button will bring you back to the shop to order more items. Finally, if everything looks good, click the "Checkout" button.

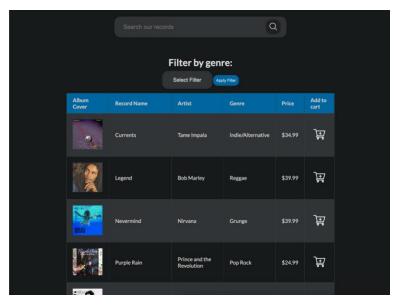

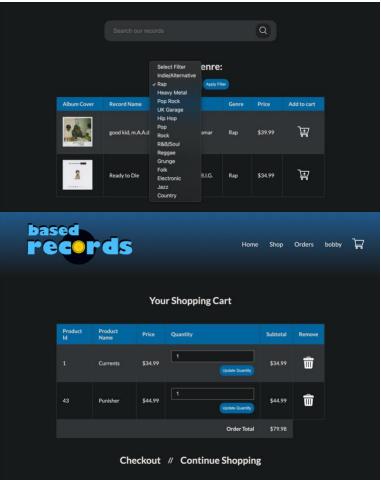

#### Order Placed

Now that your order has been placed, you may view a summary of everything you just ordered (and your shipping address). Clicking "Ship the order" will ship the order, bringing you to a confirmation that your order is on its way (unless there's a lack of inventory).

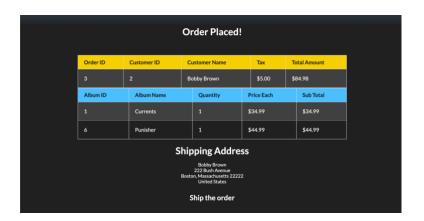

# Orders

Viewing the "Orders" page on the top of the website's navigation will bring you to a list of recently ordered orders. We can confirm our order is there!

## Profile / Admin Area

All users can visit their profiles while logged-in, however, administrators can visit the Admin Area.

#### Admin Area

The Admin Area provides several additional features, such as listing a sales report by day, listing all customers, or resetting the database.

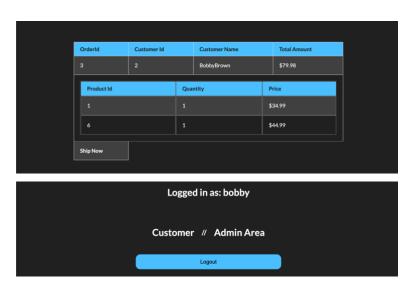

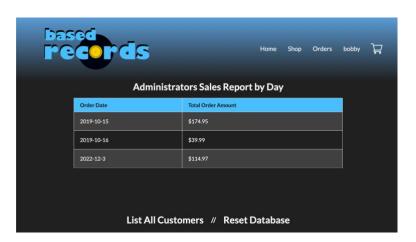

| Final Overall System Features                 | Category | Possible Points | Points |  |
|-----------------------------------------------|----------|-----------------|--------|--|
| Documentation (10 total points)               |          |                 |        |  |
| Executive Summary (up to 1 page)              | Core     | 2               | 2      |  |
| System Features (2 pages)                     | Core     | 2               | 2      |  |
| Walkthrough with screenshots (up to 15 pages) | Core     | 6               | 6      |  |
|                                               |          |                 |        |  |
| Hosting (10 total points)                     |          |                 |        |  |
| Running on cloud server                       | Advanced | 10              | 10     |  |
|                                               |          |                 |        |  |
| Main/Home Page (up to 14 total points)        |          |                 |        |  |
| Search for a product by name                  | Core     | 1               | 1      |  |
| Browse products by category                   | Core     | 1               | 1      |  |
| List products (by search/browse)              | Core     | 1               |        |  |
| List products with image                      | Core     | 1               | 1      |  |
| Page header with menu                         | Basic    | 1               | 1      |  |
| Page header shows current logged in user      | Basic    | 1               | 1      |  |
| Dynamic products on page based on sales       | Basic    | 2               | 2      |  |
| Improved UI (user-friendly, images, etc.)     | Basic    | 2               | 2      |  |
| Product recommendation based on user          | Advanced | 4               | 4      |  |
|                                               |          |                 |        |  |
| Shopping Cart (up to 8 total points)          |          |                 |        |  |
| Add to shopping cart                          | Core     | 1               | 1      |  |
| View shopping cart                            | Core     | 1               | 1      |  |
| Update quantity (with data validation)        | Basic    | 1               | 1      |  |
| Remove item from shopping cart                | Basic    | 1               | 1      |  |
| Improved formatting/UI (e.g. in header bar)   | Basic    | 1               | 1      |  |
| Cart stored in database between sessions      | Basic    | 3               | 3      |  |
|                                               |          |                 |        |  |
| Checkout (up to 9 total points)               | _        |                 | 4      |  |
| Checkout with customer id                     | Core     | 1               | 1      |  |
| Checkout with payment/shipment info           | Basic    | 2               | 2      |  |
| Checkout with data validation                 | Basic    | 2               | 2      |  |
| Multiple shipments per order supported        | Advanced | 2               | 0      |  |
| Calculate taxes/shipping (by items/state)     | Advanced | 2               | 2      |  |
| Product Detail Page (up to 2 total points)    |          |                 |        |  |
| Product detail page and item description      | Core     | 1               | 1      |  |
| Product detail has an image from database     | Core     | 1               | 1      |  |
| roduct detail has all illiage noill database  | Core     | 1               |        |  |
| User Accounts/Login (up to 12 total points)   |          |                 |        |  |
| Create user account page                      | Basic    | 2               | 2      |  |
| Create account with data validation           | Basic    | 2               | 2      |  |
|                                               |          |                 |        |  |

| Edit user account info (address, password)        | Basic    | 2   |    |                 |      |
|---------------------------------------------------|----------|-----|----|-----------------|------|
| Login/logout                                      | Core     | 1   | 1  |                 |      |
| Register user/Forgot password email               | Advanced | 4   |    |                 |      |
| Page listing all orders for user                  | Core     | 1   |    |                 |      |
|                                                   |          |     |    |                 |      |
| Product Reviews (up to 5 total points)            |          |     |    |                 |      |
| Ability to enter a review on a product            | Basic    | 2   | 2  |                 |      |
| Display product review on product detail page     | Basic    | 1   | 1  |                 |      |
| Restrict to one review per user on item purchased | Advanced | 2   | 2  |                 |      |
|                                                   |          |     |    |                 |      |
| Warehouses/Inventory (up to 5 total points)       |          |     |    |                 |      |
| Display item inventory by store/warehouse         | Basic    | 2   |    |                 |      |
| Edit item inventory by store/warehouse            | Advanced | 3   |    |                 |      |
|                                                   |          |     |    |                 |      |
| Administrator Portal (up to 19 total points)      |          |     |    |                 |      |
| Secured by login                                  | Core     | 1   | 1  |                 |      |
| List all customers                                | Core     | 1   | 1  |                 |      |
| List report showing total sales/orders            | Core     | 1   | 1  |                 |      |
| Report with a graph                               | Advanced | 3   |    |                 |      |
| Add new product                                   | Basic    | 2   |    |                 |      |
| Update/delete product                             | Basic    | 2   |    |                 |      |
| Change order status/ship order                    | Basic    | 1   |    |                 |      |
| Upload a photo to file system for product         | Advanced | 2   |    |                 |      |
| OR: Upload a photo to database for product        | Advanced | 4   |    |                 |      |
| Database restore with SQL script                  | Basic    | 2   | 2  |                 |      |
| Add/update warehouse, customer                    | Basic    | 2   |    |                 |      |
|                                                   |          |     |    |                 |      |
| Database System/General                           |          |     |    |                 |      |
| Implement some validation using triggers          | Advanced | 2   |    |                 |      |
| Use AJAX for some pages                           | Advanced | 4   |    |                 |      |
| User interface and navigation/usability           |          | 5   | 5  |                 |      |
| Others (your suggestions)                         |          | 5   | 3  | Bought a domain | name |
|                                                   |          |     |    |                 |      |
|                                                   | Total    | 112 | 73 |                 |      |